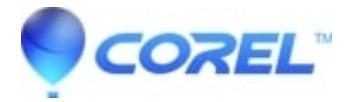

## **[AfterShot Pro: closes after splash screen on Fedora Linux](http://kb.parallels.com/en/128261)**

• AfterShot

## **Problem:**

?

When using Fedora Linux, AfterShot closes after launch or immediately after the default library path is set.

## **Confirmation:**

When examining the "~/.AfterShot Pro 3\AfterShotPro.log" file, you see errors regarding libQt5Network.so.5.4.0.? The version number may be different.? Here's how to check the log file:

Open a terminal window and type these commands:

\$ cd .AfterShot\ Pro\ 3

\$ less AfterShotPro.log

Note: less is a text file viewer.? Use your arrow keys to navigate, / to search and q to quit. ?

## **Resolution:**

Open a terminal window and enter the following two commands.? Note that it's OK if openssl-devel isn't found or compat-openssl10 is already installed:

\$ sudo yum -y remove openssl-devel \$ sudo yum -y install compat-openssl10

© 1985-2024 Corel. All rights reserved.